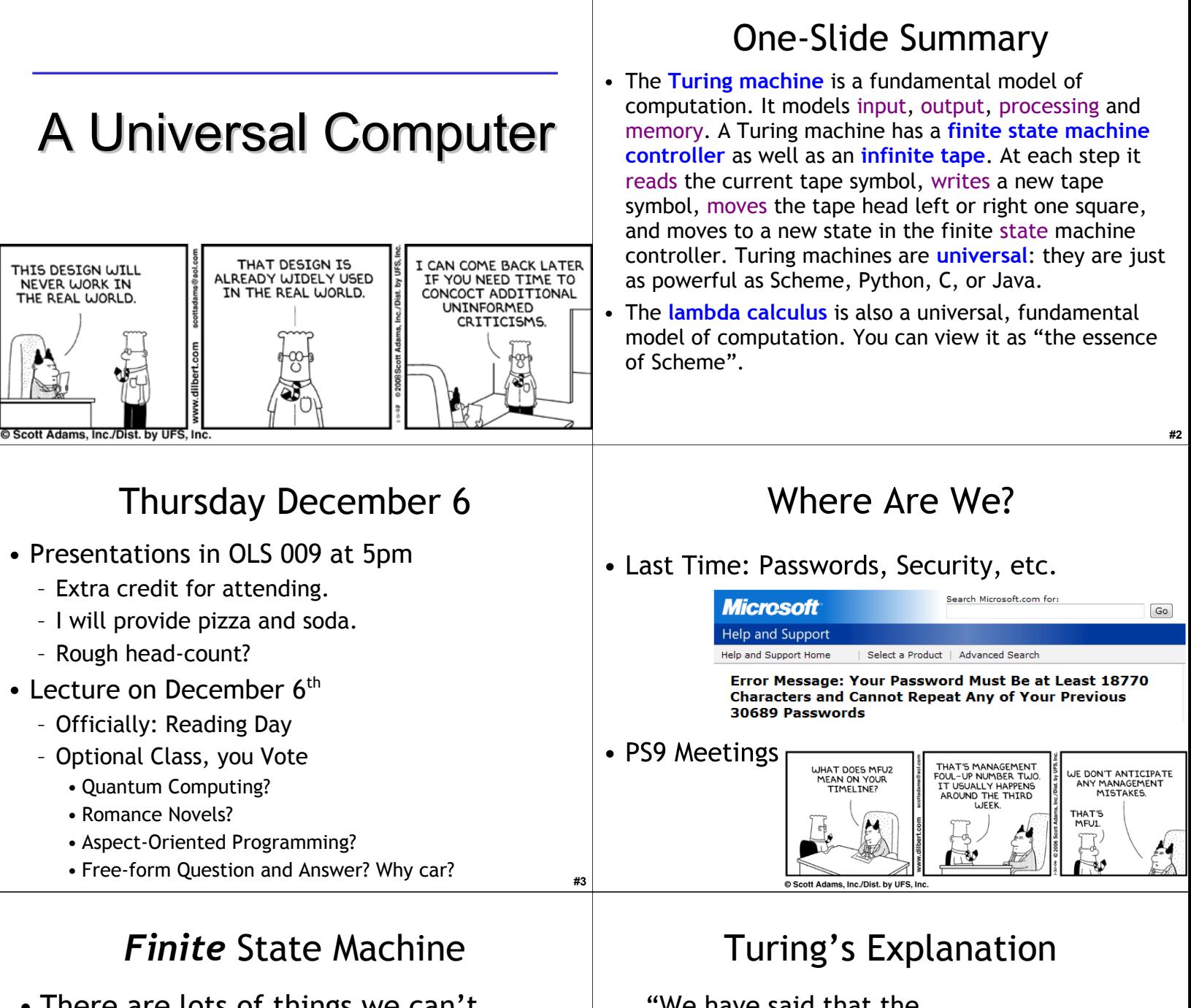

**#5**

- There are lots of things we can't compute with only a finite number of states
- Solutions:
	- Infinite State Machine
		- •Hard to describe and draw
	- **Add an infinite tape to the Finite State Machine**
		- •We'll do this instead.

"We have said that the computable numbers are those whose decimals are calculable by **finite**  means. ... For the present I shall only say that the justification lies in the fact that the human memory is necessarily limited."

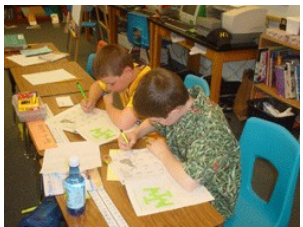

**#6**

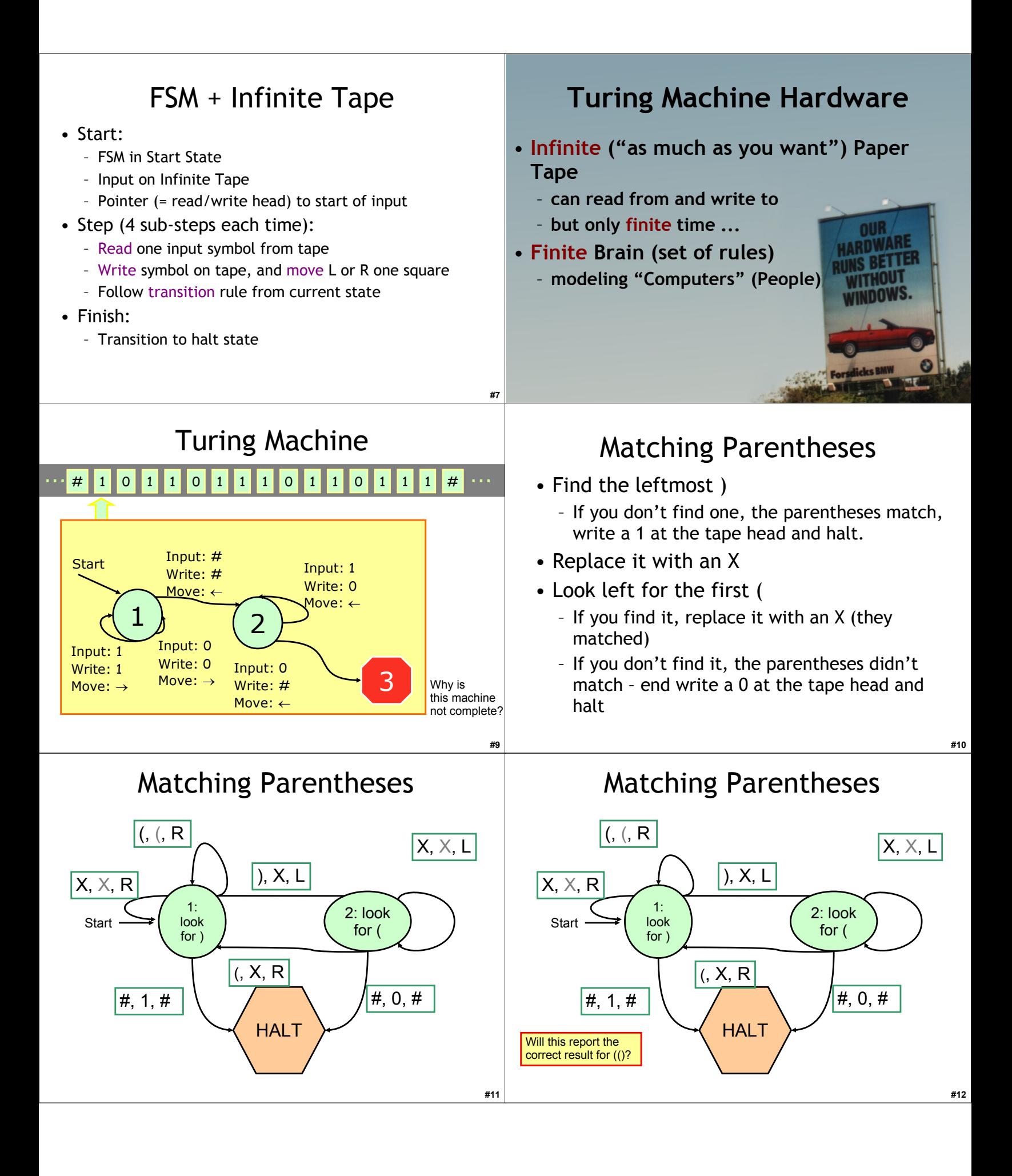

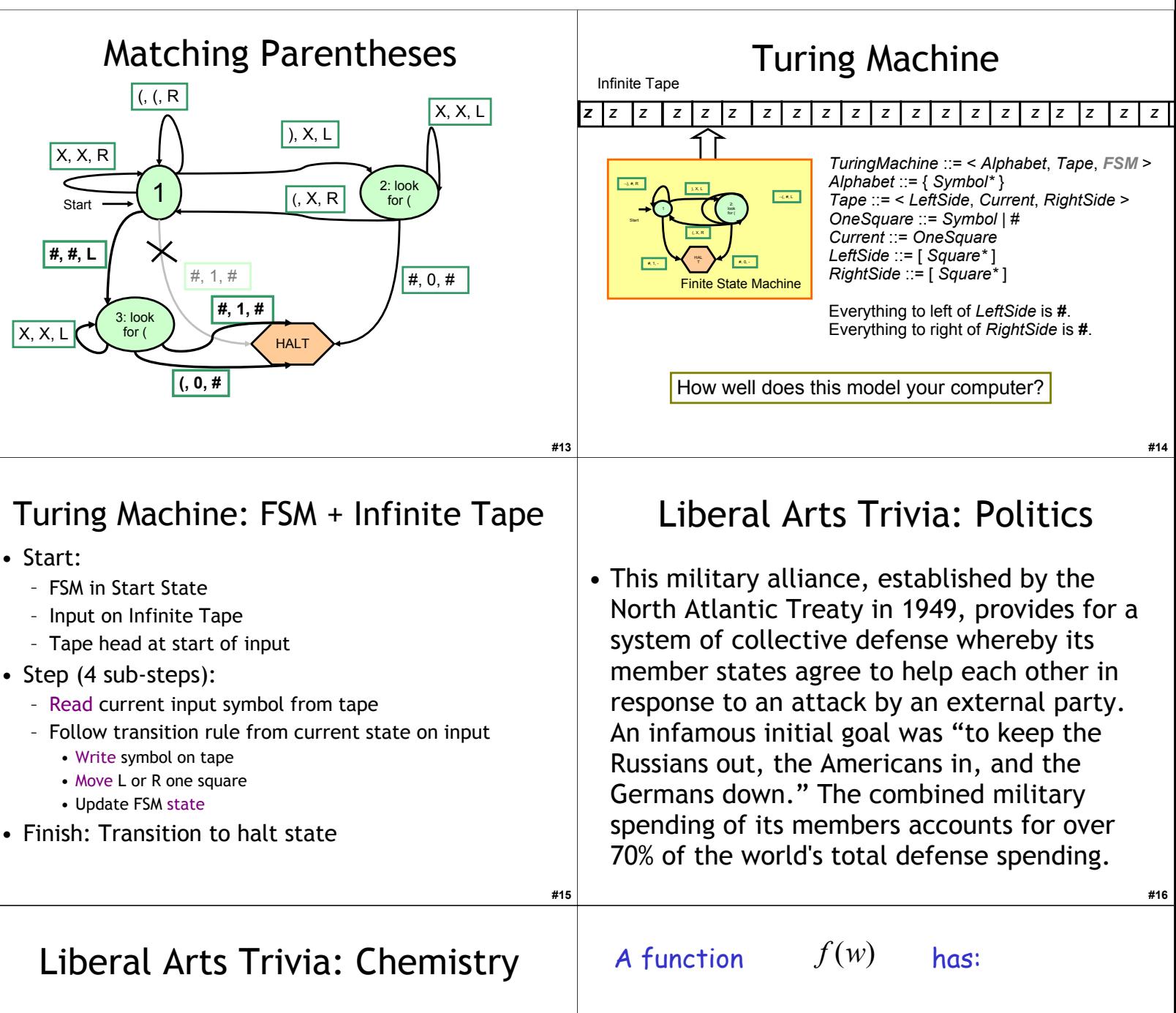

**#17**

• Diacetylmorphine was first synthesized in 1874. It was later commercialized by (the company that would become) Bayer in a failed effort to produce codeine. From 1898 to 1910 it was marketed as a non-addictive morphine substitute and cough suppressant, and as a cure for morphine addiction. It was quickly discovered that it rapidly metabolized into morphine, and, as such, was essentially just a quicker form of morphine. Give today's name for this drug, which made field subjects feel heroic.

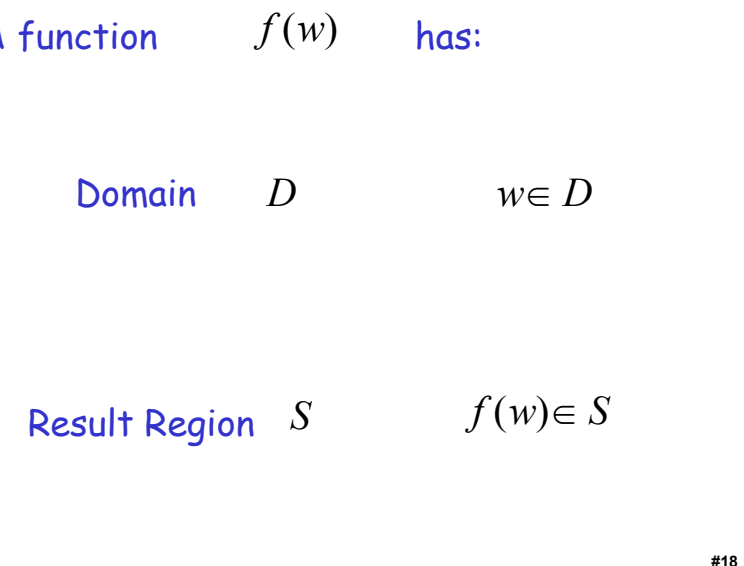

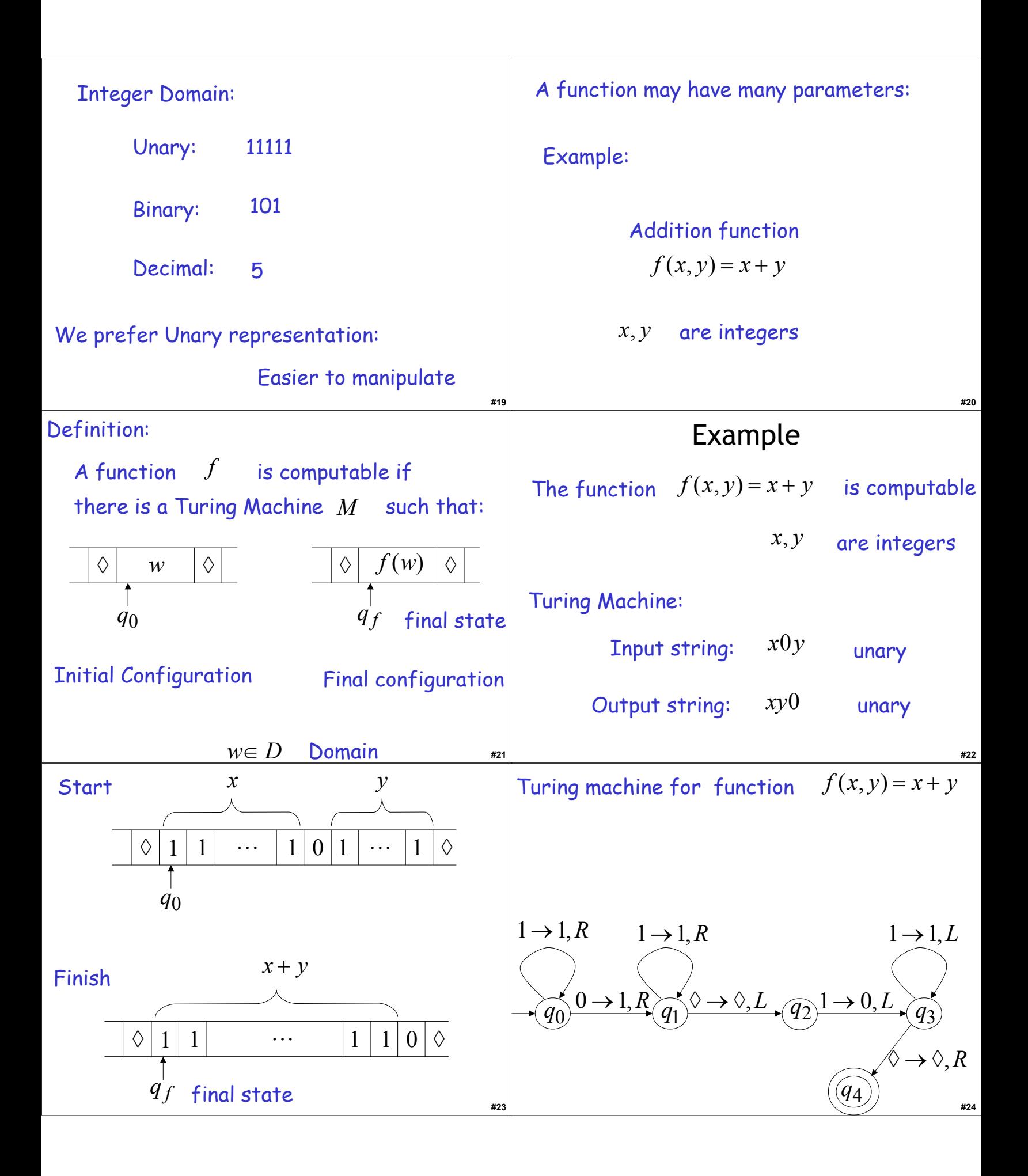

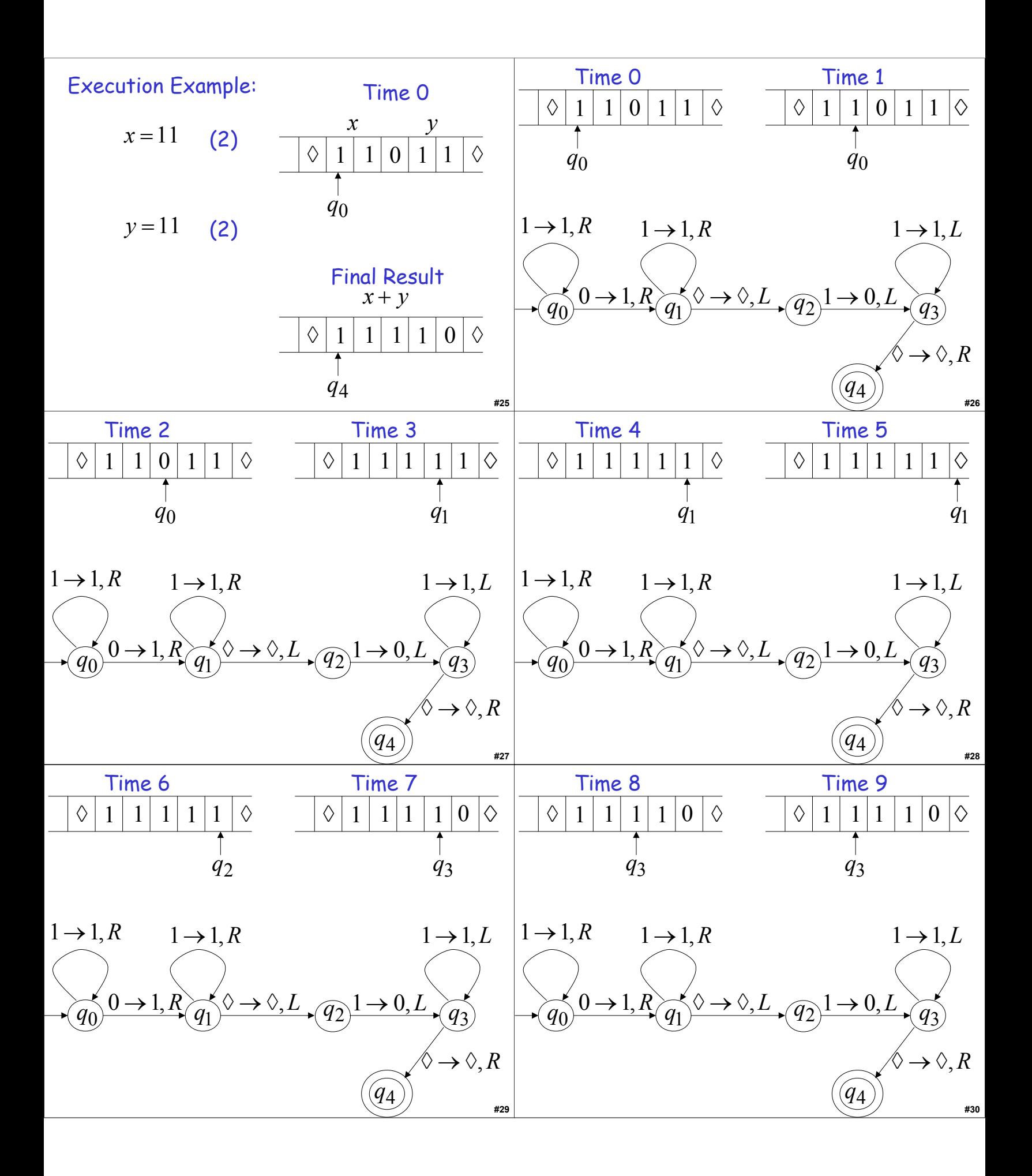

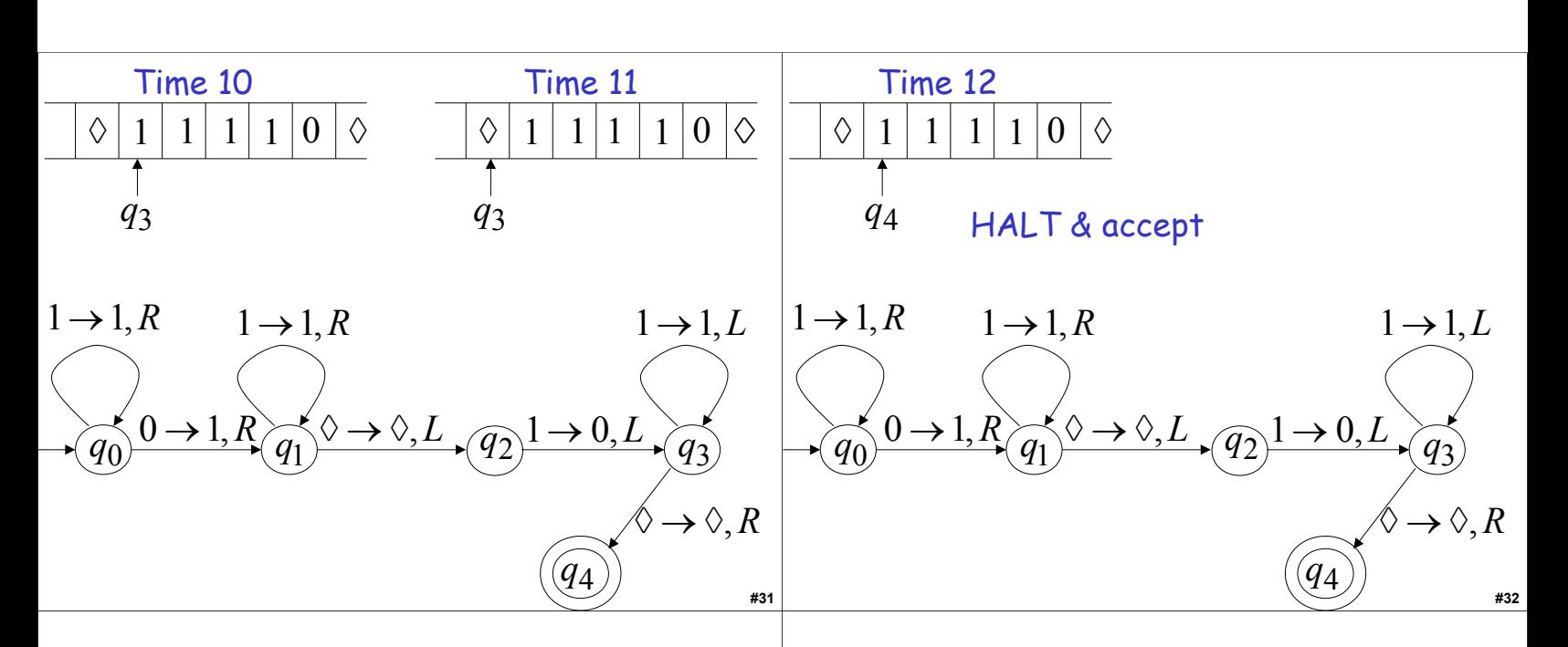

## Liberal Arts Trivia: American Lit

• This early-20th-century American author invited and wrote about cosmic horror, the idea that life is incomprehensible to human minds and that the universe is fundamentally alien. Thus, those who genuinely reason gamble with insanity. He was little read during life but is now regarded with Edgar Allen Poe as one of the most influential horror writers of the 20<sup>th</sup> century.

## Liberal Arts Trivia: Chemistry

• This highly flammable compound is formed by nitrating cellulose through exposure to nitric acid. It can be used as a propellant or loworder explosive. French chemist Paul Vieille invited the first practical smokeless powder for firearms and artillery ammunition from this; is has also been used as a film base for medical X-rays. It is commonly produced in introductory chemistry classes by treating cotton balls with nitric acid.

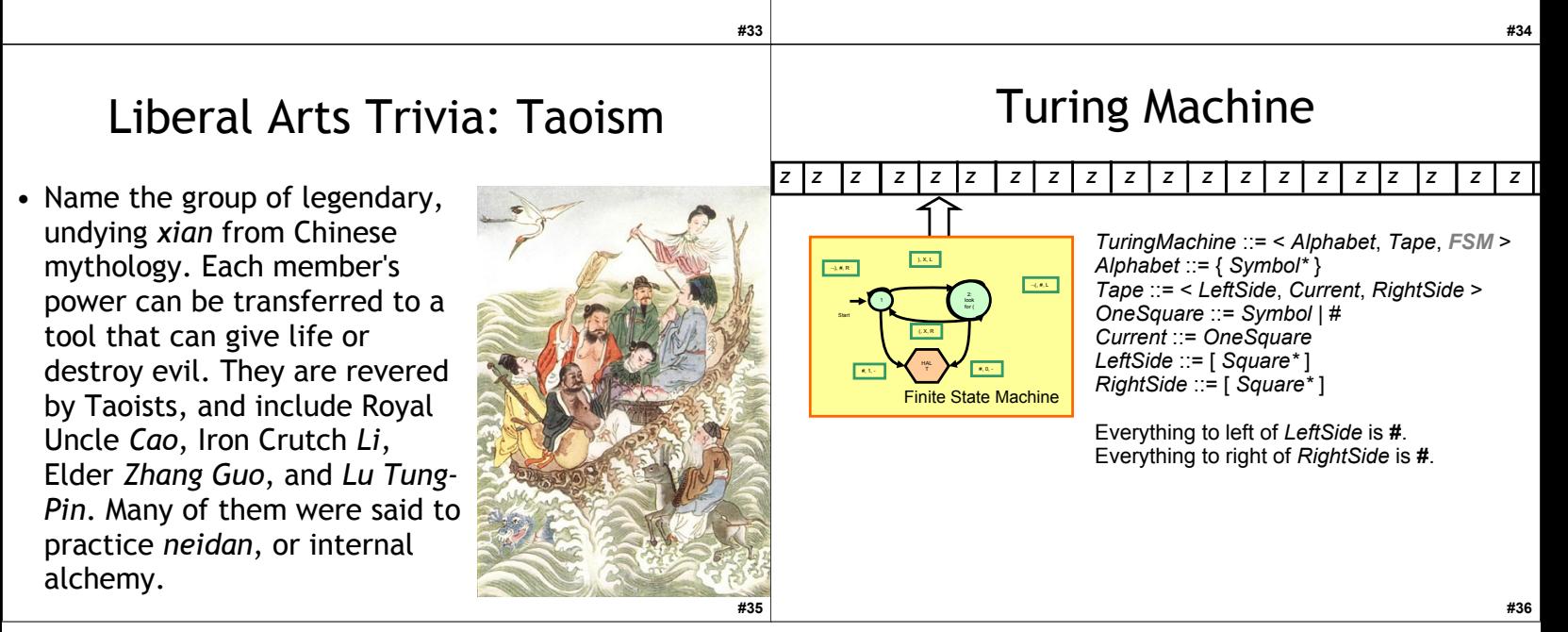

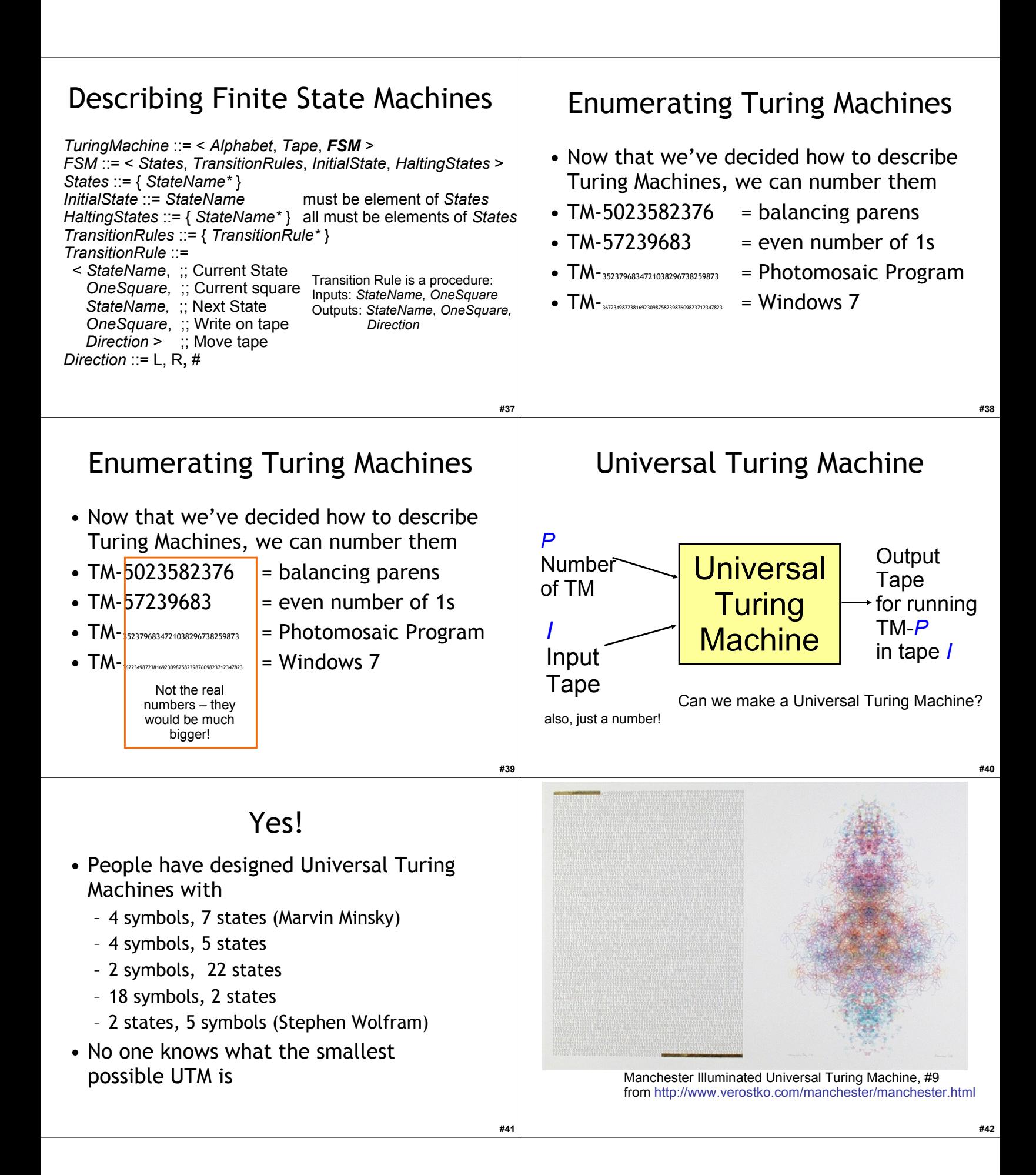

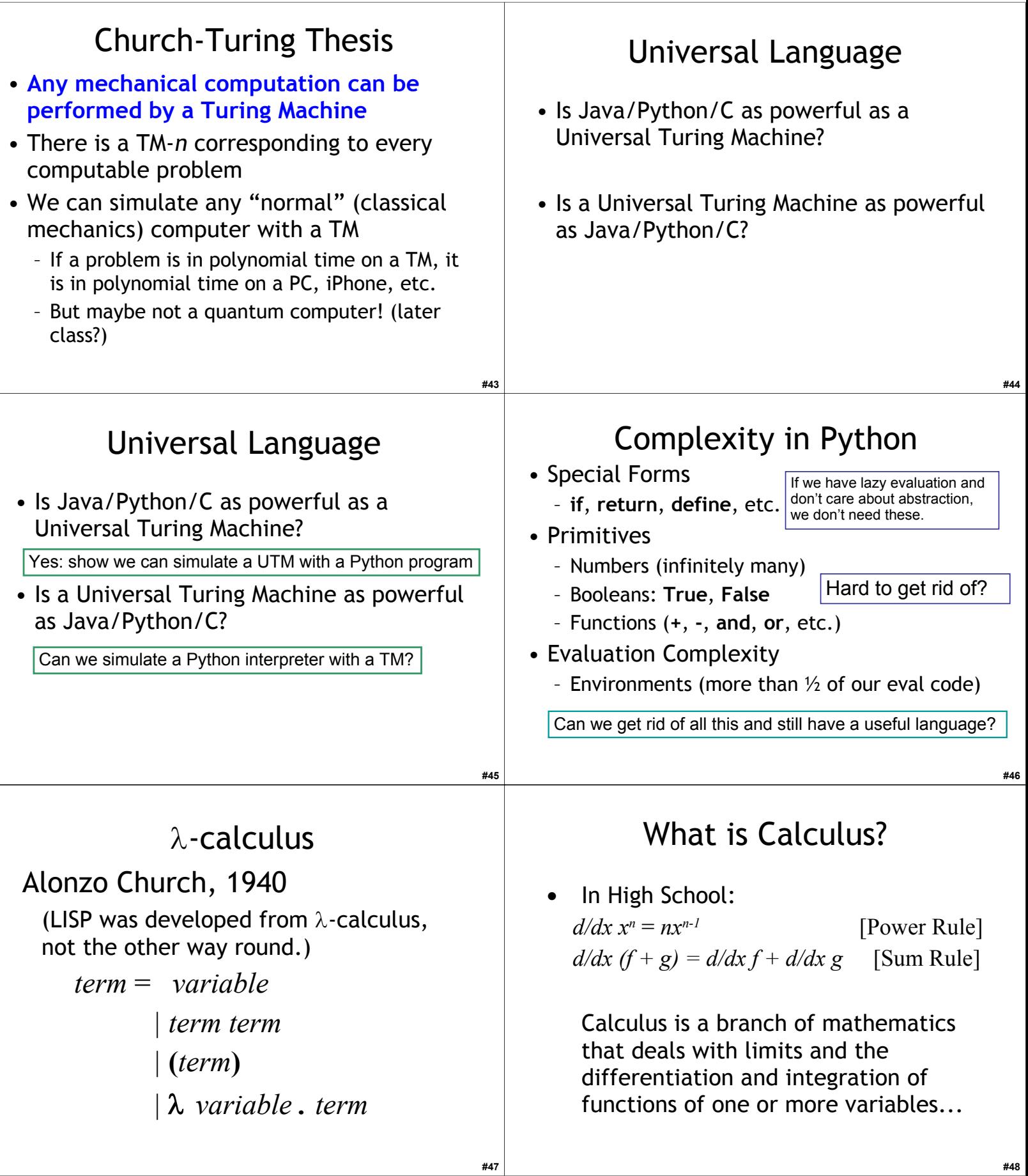

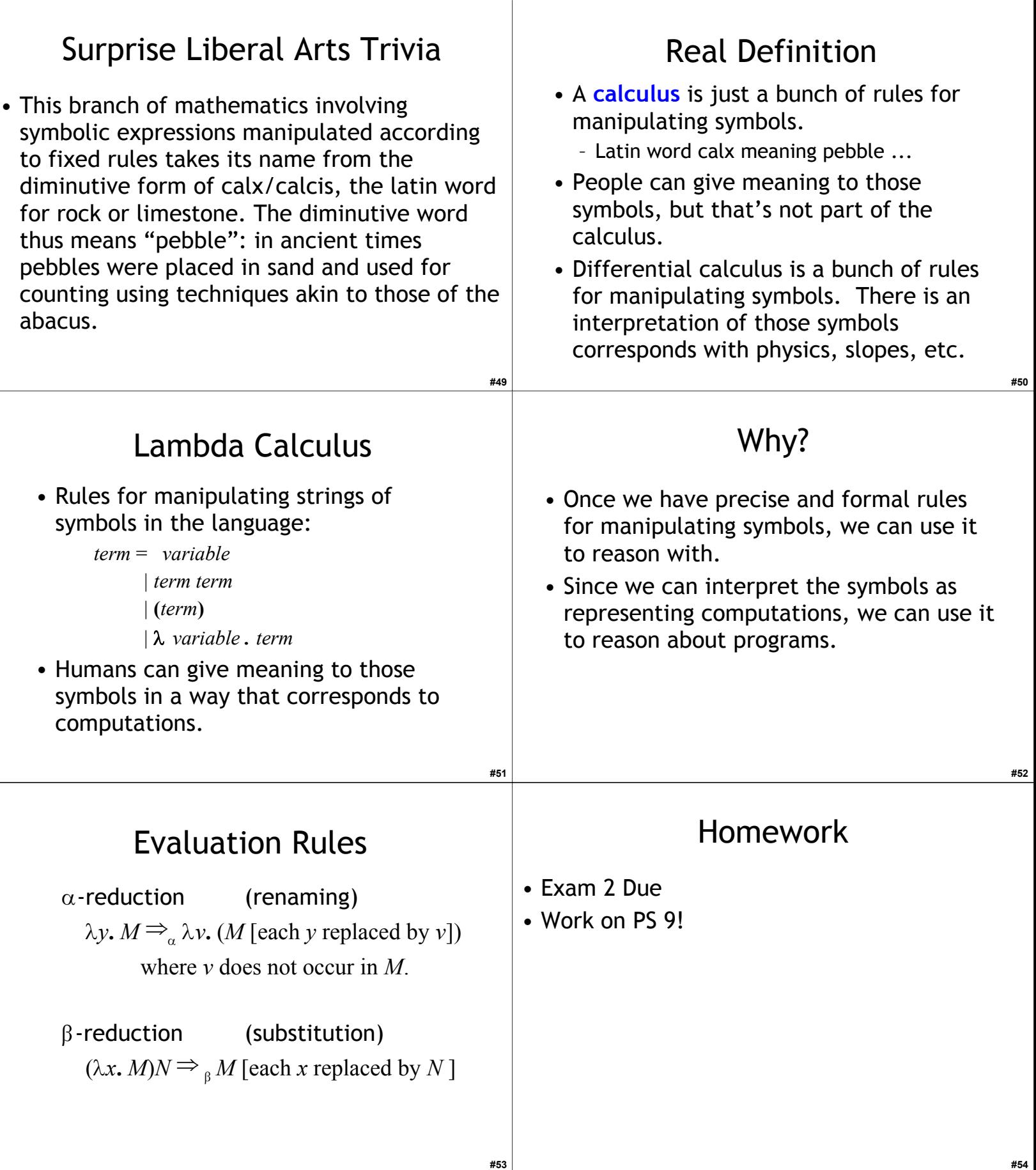